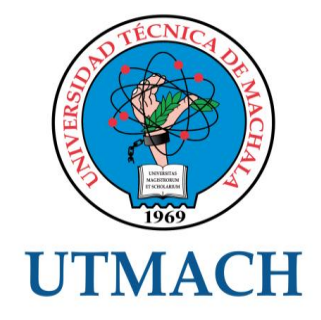

UNIDAD ACADÉMICA DE INGENIERÍA CIVIL

CARRERA DE INGENIERÍA DE SISTEMAS

TEMA: TERMÓMETRO DIGITAL PORTABLE, PARA MEDICIÓN DE LA TEMPERATURA DE PISCINAS CAMARONERAS, UTILIZANDO UN MICROCONTROLADOR TIPO PIC16F877A Y PANTALLA LCD.

TRABAJO PRÁCTICO DEL EXAMEN COMPLEXIVO PREVIO A LA OBTENCIÓN DEL TÍTULO DE INGENIERO DE SISTEMAS

> AUTOR: LANDETA MOSQUERA GEOVANNY ENRIQUE

> > MACHALA - EL ORO

#### CESIÓN DE DERECHOS DE AUTOR

Yo, LANDETA MOSQUERA GEOVANNY ENRIQUE, con C.I. 0702971219, estudiante de la carrera de INGENIERÍA DE SISTEMAS de la UNIDAD ACADÉMICA DE INGENIERÍA CIVIL de la UNIVERSIDAD TÉCNICA DE MACHALA, en calidad de Autor del siguiente trabajo de titulación TERMÓMETRO DIGITAL PORTABLE, PARA MEDICIÓN DE LA TEMPERATURA DE PISCINAS CAMARONERAS, UTILIZANDO UN MICROCONTROLADOR TIPO PIC16F877A Y PANTALLA LCD.

- Declaro bajo juramento que el trabajo aquí descrito es de mi autoría; que no ha sido previamente presentado para ningún grado o calificación profesional. En consecuencia, asumo la responsabilidad de la originalidad del mismo y el cuidado al remitirme a las fuentes bibliográficas respectivas para fundamentar el contenido expuesto, asumiendo la responsabilidad frente a cualquier reclamo o demanda por parte de terceros de manera EXCLUSIVA.
- Cedo a la UNIVERSIDAD TÉCNICA DE MACHALA de forma NO EXCLUSIVA con referencia a la obra en formato digital los derechos de:
	- a. Incorporar la mencionada obra al repositorio digital institucional para su democratización a nivel mundial, respetando lo establecido por la Licencia Creative Commons Atribución-NoComercial-CompartirIgual 4.0 Internacional (CC BY-NC-SA 4.0), la Ley de Propiedad Intelectual del Estado Ecuatoriano y el Reglamento Institucional.
	- b. Adecuarla a cualquier formato o tecnología de uso en internet, así como incorporar cualquier sistema de seguridad para documentos electrónicos, correspondiéndome como Autor(a) la responsabilidad de velar por dichas adaptaciones con la finalidad de que no se desnaturalice el contenido o sentido de la misma.

Machala, 23 de noviembre de 2015

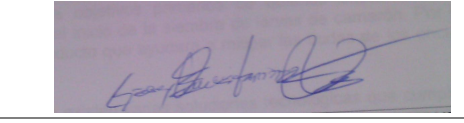

LANDETA MOSQUERA GEOVANNY ENRIQUE C.I. 0702971219

## **INTRODUCCIÓN**

Las condiciones físicas, químicas y biológicas de las piscinas camaroneras influyen notoriamente en el bienestar y productividad del camarón de cultivo; estas condiciones cambian continuamente produciéndose la dinámica de piscinas. La comprensión de la dinámica de la piscina por parte del productor o responsable de la producción permitirá evaluar la condición de las piscinas o tomar la decisión de manejo correspondiente, especialmente para solucionar los problemas de enfermedades.

La temperatura del agua afecta a la densidad, viscosidad, solubilidad de los gases y en particular a la del oxígeno, así como la velocidad de las reacciones químicas y bioquímicas de piscinas camaroneras.

Cada especie de camarón tiene capacidad para resistir un rango específico de temperatura y dentro de este mismo rango existe una temperatura óptima para su crecimiento y reproducción. Estos rangos óptimos pueden cambiar a medida que crecen los camarones. Litopenaeus Vannamei tiene un rango óptimo de 28 a 30 °C.

El bajo coste y la fácil implementación del LARVÓMETRO, hace que este producto sea muy atractivo para el uso del control de la temperatura óptima para la siembra de larvas de camarón. Este prototipo ya funcional para el control y medición de la temperatura optima, es un equipo desarrollado con el objetivo de ser una fuente potencial de nuevas necesidades para la mejora y asignación de nuevas funcionalidades al producto gracias a la maleabilidad del mismo, característica que lo hace muy atractivo a diferencia de otros.

#### **Marco Contextual**

Las malas experiencias en la producción de las camaroneras en el momento de siembra han generado una práctica ineludible para asegurar que en el proceso de inserción de las larvas de camarón no se vea afectada la vida y el desarrollo de las misma asegurando el ambiente adecuado para la adaptación inicial de la siembra. El impulso para la correcta toma de decisiones es dado por la certeza de conocer el

momento adecuado para realizar el inicio de producción, etapa que es de mucha importancia para la adaptación adecuada de las especies que se desea producir.

Larvómetro 1.0 en su primera presentación busca cubrir una de las necesidades primarias para los supervisores de las piscinas camaroneras, dando la respuesta inmediata en tiempo real de uno de los factores físicos que se debe tener en cuenta para la toma de decisiones. Ya que sin tener a la mano estos resultados, se puede correr el riesgo que la producción se vea afectada, por enfermedades u otras amenazas que pueden existir si no se realiza la adecuada preparación del campo. La combinación del conjunto de elementos capaces de dar los resultados esperados es uno de los objetivos primarios de quienes buscamos resolver este tipo de problemas en el inicio de la siembra de larvas de camarón. Por esto es la propuesta de nuestro producto que ayudara a mitigar las dudas de los encargados en esta fase de producción.

En el mercado existen varias soluciones tecnologicas que cumplen con el objetivo en el cual estamos trabajando, pero la solucion propuesta es de un facil uso y multiples aplicaciones en campos y entornos diferentes.

Uno de los objetivos principales es formar parte de ese grupo importante de herramientas necesarias para ayudar a tener un alto grado de confiabilidad al momento de la toma de decisiones.

#### **Problema**

¿Cómo implementar un termómetro digital para medir la temperatura de las piscinas camaroneras, a través de un dispositivo digital, que sea de fácil utilización para una persona encargada de la supervisión de una camaronera?

Uno de los problemas que afecta a la siembra en el inicio de la producción de camarón es el inadecuado estudio del campo donde se va a realizar la siembra, pues este debe tener las condiciones precisas para poder comenzar con la producción ya que si no se toman en cuenta algunos factores, se puede ver afectado seriamente el producto. Lo cual ha generado una inquietud preocupante e quienes tienen la responsabilidad de este proceso, en conseguir un equipo tecnológico confiable el que permita tener a la mano estos datos para asegurar el inicio de producción.

#### **Objetivo General**

Implementar un termómetro digital de fácil utilización, para la medición de la temperatura de una piscina camaronera, a través de la utilización de un microcontrolador tipo PIC 16F877A, una pantalla LCD y demás componentes electrónicos necesarios para su desarrollo.

Como herramienta se busca dar la información inmediata, en cuanto a valores de temperatura para brindar seguridad al encargado de esta etapa.

#### **2.- DESARROLLO**

#### **2.1.- Marco Teórico 2.1.1 Microcontrolador PIC 16F877 – Características.**

Figura 1.1 Puertos del Pic.

MCLR/VPP-→□1 40 → RB7/PGD  $39\Box \leftrightarrow \text{RB6/PGC}$ RA0/AN0  $\longleftrightarrow$   $2$  $38\Box \longrightarrow RB5$ RA1/AN1  $\longleftrightarrow$  3  $RA2/AN2/NEF$ -/CVREF  $\longleftrightarrow$  4  $37 \Box \longrightarrow RB4$ RA3/AN3/VREF+ - <sup>1</sup>  $36\overline{)} \longrightarrow RB3/PGM$ RA4/T0CKI/C1OUT ← → □ 6  $35 \Box \longrightarrow RB2$ RA5/AN4/SS/C2OUT ← D 7 C16F874A/877A  $34 \Box \longrightarrow RB1$  $REO/RD/ANS \rightarrow B$  8 33  $\Box \rightarrow$  RB0/INT  $RE1/\overline{WR}/AN6 \longrightarrow$  $32\Box$   $\leftarrow$  VDD  $RE2/CS/AN7 \leftrightarrow$  $31 \Box \leftarrow \text{Vss}$  $VDD -$ → □ 11  $30\Box \longrightarrow \text{RD7/PSP7}$ Vss. →□ 12 29  $\Box \longrightarrow$  RD6/PSP6  $OSC1/CLKI \longrightarrow 13$  $28 \Box \longrightarrow \text{RD5/PSP5}$  $27 \Box \longrightarrow \text{RD4/PSP4}$ OSC2/CLKO < -□ 14 ᇟ RC0/T1OSO/T1CKI  $\leftarrow$   $\overline{\Box}$  15  $26$   $\Box \leftrightarrow$  RC7/RX/DT  $RC1/T10SI/CCP2 \leftrightarrow$  $25\Box \longrightarrow \text{RC6/TX/CK}$  $RC2/CCP1 \longrightarrow$  $24$   $\Box \leftrightarrow$  RC5/SDO RC3/SCK/SCL  $\leftrightarrow$   $\Box$  18 23  $\Box \rightarrow \text{RC4/SDI/SDA}$  $RD0/PSP0 \leftrightarrow$  19  $22 \Box \longrightarrow RDS/PSP3$ 21  $\Box \leftrightarrow \text{RD2/PSP2}$  $RD1/PSP1 \leftrightarrow$   $\Box$  20

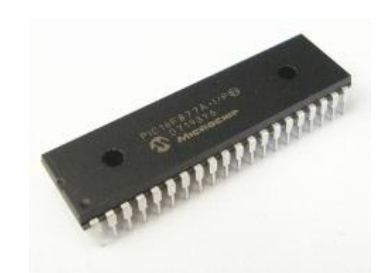

#### **2.1.2 Módulo del convertidor Análogo a Digital**

Los pines del puerto A y del puerto E pueden trabajar como entradas para el convertidor Análogo a Digital interno, es decir, allí se podría conectar una señal proveniente de un sensor o de un circuito analógico para que el microcontrolador la convierta en su equivalente digital. (Universidad Tecnologica de Pereira).

Cada pin de esos puertos se puede configurar como entrada o como salida independiente programando un par de registros diseñados para tal fin. (Morlote, 2013) Este módulo es el principal componente interno del microcontrolador el que nos permitirá tener el resultado captado por el sensor.

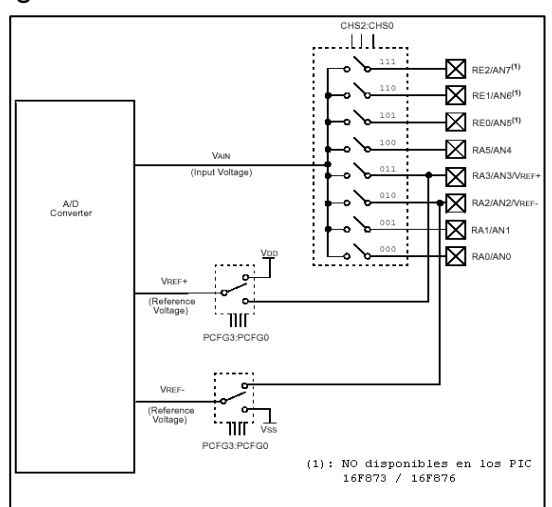

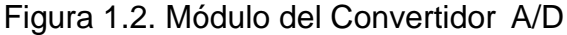

#### **2.1.3 Cristal de Cuarzo**

El pequeño circuito externo que los microcontroladores necesitan para que se les indique la velocidad de trabajo es conocido como reloj u oscilador. En función del montaje que se realice se puede conseguir más o menos precisión. (Morlote, 2013)

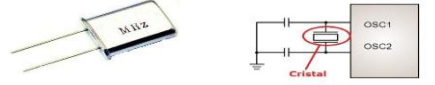

Figura 1.3 Encapsulado y Aplicación al circuito (Morlote, 2013)

## **2.1.4 LM 7805**

Regulador de voltaje, que permite un flujo adecuado dentro del circuito para asegurar su correcto funcionamiento.

El conexionado típico es muy sencillo: Capacitores de filtro conectados a masa (entre 10uF y 47uF) son requeridos en la entrada (V-IN) y la salida (V-OUT). (Martin, 2008)

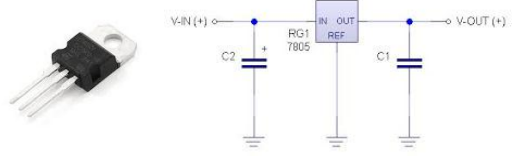

Figura 1.4 Encapsulado y Aplicación al circuito. (Martin, 2008)

#### **2.1.5 LM35 – Sensor de Temperatura**

El LM35 es un sensor de temperatura con una precisión calibrada de 1ºC y un rango que abarca desde -55º a +150ºC. (NACEVILLA, 2015)

La salida es lineal y equivale a 10mV/ºC por lo tanto: (NACEVILLA, 2015)

Disponible en distintos encapsulados (TO-92, TO-46, SO-8, TO-220).

**Características** 

- •Calibrado directamente en Celsius.
- Escala de factor lineal
- •Exactitud garantizada 0 5 Exactitud garantizada 0.5 Cº (a +25C).
- Rango entre-55º a +150ºC.
- •Conveniente para aplicaciones remotas.
- Bajo costo debido al ajuste del wafer-level.
- Opera entre 4 y 30 volts de alimentación
- Bajo auto-calentamiento (NACEVILLA, 2015)

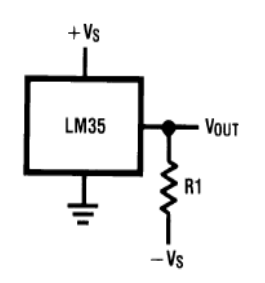

Figura 1.5 Conexión típica LM35

# **2.1.5 LCD LY016L LM016L**

Una pantalla simple disponible en el mercado local, la cual nos ayudara a presentar los valores captados por el sensor.

Para este diseño utilizaremos una pantalla LCD 16x2.

![](_page_6_Figure_3.jpeg)

Figura 1.6 LCD 16 x 2 - Aplicación al circuito

# **2.1.6 Resistencias y Condensadores**

Resistencia, Condensador y Trimer

![](_page_6_Figure_7.jpeg)

Figura 1.7 Elementos Utilizados

Una resistencia es un dispositivo el cual permite la obstrucción del flujo de intensidad de corriente para inyectar la necesaria a los dispositivos conectados a un circuito. Trimer es una resistencia de configuración variable en forma manual.

## **2.2.- Marco Metodológico**

## **2.2.1 Metodología de Diseño Electrónico.**

Metodología Base para la Aplicación

En el siguiente proceso de construcción del circuito electrónico nos basaremos en la experiencia obtenida durante la investigación, la cual nos da una forma genérica e aplicar el diseño e implementación del mismo. Donde comenzaremos con la combinación de componentes basados en las conexiones típicas para por medio del simulador ISIS PROTEUS ir realizando las pruebas necesarias para obtener el resultado deseado. Especificaciones

![](_page_6_Figure_14.jpeg)

Figura 1.8 Flujo de Diseño (Pixel-Bit. Revista de Medios y Educación, 2010)

#### - **Metodología Genérica.**

![](_page_7_Picture_160.jpeg)

La construcción del circuito electrónico tienen como objetivo la obtención de la temperatura del agua al interior de una piscina camaronera, es por ello que después de la etapa de creación mediante las herramientas de software es de mucha importancia la invención de una especie de termocupla pero con el dispositivo LM35 el cual va ser adaptado a una manguera recubierta con material impermeable para que no afecte al momento de la inmersión en las piscinas.

Por recomendaciones de personas conocedoras del tema, no se aplicó una distancia alargada del sensor con la manguera por los posibles errores de lectura de la temperatura, ya que por la distancia del sensor hacia el circuito en si se puede generar ruido en la comunicación del sensor con el controlador.

Para asegurar que el equipo una vez ensamblado no de como novedad ningún error alguno lo pusimos a prueba durante un periodo de tiempo considerable y expuestos a entornos distintos como agua extremadamente caliente, fría, salada, hielo, jugos, etc.

El circuito debe incluir las fuentes de alimentación, la tierra, protoboard, PIC 16f877A, Transistor Lm35, Pantalla LCD 16x2 LM016L, resistencias, condensadores, regulador de voltaje, cristal de cuarzo, entre otros. Ver Figura 1.9.

Una vez realizado el montaje del circuito en el simulador y cargado el código para el funcionamiento del mismo se debe realizar las pruebas necesarias para que este sea lo más fiable posible sin tolerancia a fallos para poder así implementar la carga de programación física al PIC mediante el entorno de programación con PICkit.

En la etapa de pre-ensamblaje en el protoboard, Se debe realizar pruebas en entornos diferentes con condiciones físicas que puedan parecer exageras con el fin de evitar que nuestro producto final LARVÓMETRO, presente errores ya como producto final. Como es de conocimiento general se debe asegurar todo diseño desde sus fases o etapas previas para no caer en un error posterior.

En el caso de existir inconsistencias en el momento de montaje previo al lanzamiento y pruebas finales se debe tener presente que el desarrollo del mismo esta previamente probado el diseño y corrida del mismo en el simulador Proteus 8.0 lo que hace que el posible error este en el montaje, por las diferentes variables físicas que puedan causar afectación directa o indirecta a la ejecución correcta del mismo. Una vez obtenida la información final de resultados de pruebas con la certeza razonable del correcto funcionamiento del equipo damos paso para el montaje de nuestro producto final.

Se vienen experimentando varias formas para la inserción o siembra, pero se ha generado una inquietud muy amplia en establecer la más adecuada, es por ello que se propone sistemas de control de temperatura y cálculos orientados al estado del clima para asegurar el momento y el estado óptimo de las piscinas. Es ahí donde aparece la propuesta del LARVOMETRO, equipo el cual ayudara a tener un control y medición inmediata de la temperatura del agua de las piscinas y los recipientes de transporte de

semilla.

Equipo que tendrá la capacidad de ajustarse a las necesidades de los usuarios a través de su proceso de re implementación, parte de la garantía de servicios del producto el cual permite nuevas peticiones de requerimientos con un presupuesto ajustado al costo de adquisición del paquete de servicio.

Este quipo se implementara con una serie componentes de bajo coste y fácil adquisición y disponibles en el mercado local lo que hace que presente una ventaja al momento de su producción en masa. Entre sus componentes principales está el PIC-16f877A, la pantalla LCD 16x2, y el LM35 sensor de temperatura, entre otros.

El desarrollo comienza con los requerimientos iniciales de realizar un termómetro usando el PIC16f877A, que por sus propiedades internas se lo configura para que trabaje como un conversor analógico digital con las técnicas de incremento y comparación que consiste en utilizar un registro auxiliar cuyo valor se compara con la entrada analógica, si es menor se incrementa el registro y se vuelve a comparar; asi hasta que el valor de registro sea lo más aproximado posible para que devuelva el resultado relacional a la captura pero sin pasarse a la entrada analógica.

Estableciendo las entradas y salidas de sus pines haciendo uso del puerto A del mismo, en su pin(2) RA0/AN0 como entrada de las variaciones de temperaturas por la señales eléctricas emitidas por el sensor de temperatura LM35 el cual dará el resultado real de la temperatura ambiente, de un objeto o de un campo medible, la que puede estar dentro del rango de -55 a 150 grados centígrados. Que son la unidad de medida más utilizada en el mundo.

Valor binario del módulo ADC 1111111111<sub>2</sub> = 1023<sub>10</sub>, y como el sensor lm35 tiene un voltaje máximo de entrada de 1.5 voltios lo que sería la máxima temperatura que puede leer de 150 grados centígrados.

 $V$ maxinCircuito = 5 V  $VmaxinLM35 = 1.5 V$ MaxTemlm35  $= 150 °C$  $ValormaxADC = 1023$ 

 $(1.5 * 1023)/5 = 306.9 = 307$ 

Donde 307 es el proporcional de la temperatura máxima que puede leer el sensor, ósea si el sensor lee una temperatura de 150 ºC es porque por el pin RA0/AN0 está ingresando el valor de 307 al ADC.

Y la temperatura se la obtiene con la fórmula:

T=(ValorIN\*150)/307

![](_page_8_Picture_180.jpeg)

Tabla 1.1 Valores Referenciales de Temperatura

Es necesario implementar un circuito oscilador externo de 4MHz a pesar que esta familia de PIC ya viene con un oscilador interno pre programado, para obtener una frecuencia de trabajo adecuada.

#### - **Presentación de Resultados mediante Display.**

Para la presentación de los resultados de la toma de la remperatura se hace uso del equipo mencionado anteriormente, la pantalla LCD, la cual permitirá la vizualizacion del resultado deseado.

Está conformada por 16 pines, los primeros tres de alimentación y ajuste de contraste, reset, enabled, los pines de lectura y escritura D0-D7.

Por defecto, el microcontrolador trabaja el LCD por el puerto D, ver anexo Figura 2.5

![](_page_9_Picture_128.jpeg)

Tabla 1.2 Pines de Display LCD 16x2

Para la ragulacion del voltaje de entrada se aplica un regulador 7805, nos da la certeza de tener siempre voltajes continuos..

#### **2.3.- Resultados**

Resultado de la simulación con Isis Proteus 8.0 después de haber realizado la interconexión de todos los dispositivos requeridos y cargado el código de instrucciones en CCS, para que el PIC reciba la señal la convierta y la presente mediante la pantalla.

![](_page_9_Figure_9.jpeg)

**ESQUEMA GENERAL DE CIRCUITO**

Figura 1.9 Simulación con Resultados Esperados

Una vez armado el circuito y corrida la simulación con las primeras respuestas, se da paso al pre ensamble del circuito en el protoboard siguiendo las especificaciones del esquema ya diseñado.

Se realiza la programación (carga de archivo .hex al PIC)del PIC16f877a con un PICKit programador de Microchip Co., la que se realiza insertando el microcontrolador en el soket ajustable y se lo conecta al PC, el programa del PICKit lo reconoce e importamos la configuración hecha que se encuentra en el archivo .hex

![](_page_10_Picture_2.jpeg)

Figura 2.0 Programador PICKit.

Luego de haber hecho el montaje en el protoboard, realizamos nuestras primeras pruebas en entorno real, la alimentación es de 5 voltios. Leemos la temperatura ambiente.

![](_page_10_Picture_5.jpeg)

Figura 2.1 Montaje del circuito en el Protoboard – Funcional

En esta prueba nos dimos cuenta que el mensaje que mostraba salía incompleto por ello, se hicieron reajustes a la posición de presentación para mostrar completo en mensaje Además de los componentes del esquema se utilizó condensadores, para darle estabilidad a la tensión eléctrica del circuito.

![](_page_10_Picture_8.jpeg)

Figura 2.2 Imágenes donde de Pruebas Varias.

Aquí se presenta un conjunto de pruebas realizadas censando la temperatura

ambiente, y ajustando el entorno para mostrar los mensajes óptimos y esperar, para obtener temperaturas bajas nos servimos de un refresco helado, en esta etapa aún no se tiene fabricado el sensor protegido herméticamente para ser inmerso en el agua.

También se hizo comparaciones de la toma de temperatura corporal de un niño, con el Larvómetro 1.0 y otro termómetro Carlitos. Donde evidenciamos diferencia mínimas de la muestra.

Cabe recalcar que para las primeras pruebas se las realizo con una alimentación dada por un cargador de celular, con salida (Vout) de 5 V.

![](_page_11_Picture_149.jpeg)

Tabla 1.3 Comparaciones con otros termómetros.

Los valores detallados están presentados sin decimales

Para el ejercicio de las pruebas finales se hizo la utilización de otros termómetros existentes en el mercado, se encontró varias diferencias de resultados en ellos. Las diferencias variaron en el ambiente de prueba, como se evidencia en la tabla anterior.

#### **3.- CONCLUSIONES**

Después de todo el recorrido en la creación del termómetro y la experiencia obtenida en el desarrollo y fabricación del mismo, podemos concluir que este dispositivo tecnológico digital a cubierto en gran manera las necesidades expuestas en los requerimientos iniciales del problema, gracias a su fácil utilización y a la respuesta inmediata que devuelve, por su sensor con un alto grado de precisión.

Podemos afirmar que nuestro producto puede ser utilizado en todo ámbito donde se requiera obtener la temperatura de algo e incluso hasta la temperatura corporal, también puede ser utilizado en el campo industrial.

La compatibilidad de los elementos principales utilizados para la creación del Larvómetro 1.0, y su funcionalidad; nos ayudaron a cumplir con la meta trazada alcanzando los resultados esperados.

El microcontrolador Pic16f877a y el uso de su módulo convertidor de señales analógicas/digitales, aseguro la obtención de la temperatura capturada por el Lm35, y también nos brinda la posibilidad de añadir nuevas características a nuestro circuito.

# **4.- REFERENCIAS BIBLIOGRÁFICAS**

Bibliografía

Jimenez,Lopez, Leon, C. (2010, 07). METODOLOGIA DE DISEÑO ELECTRÓNICO DENTRO DE PRÁCTICAS OBLIGATORIAS DE LABORATORIO. Obtenido 01, 2015, de http://www.sav.us.es/pixelbit/pixelbit/articulos/n37/2.pd

Morlote, H. (2013, 04). CIFPNº1 – Desarrollo de Productos Electrónicos. Estudio de la estructura interna del PIC 16F877. Obtenido 10, 2015, de [https://cifpn1hectorm.wordpress.com/2013/04/10/estudio-de-la-estructura-interna-del](https://cifpn1hectorm.wordpress.com/2013/04/10/estudio-de-la-estructura-interna-del-pic-16f877/)[pic-16f877/](https://cifpn1hectorm.wordpress.com/2013/04/10/estudio-de-la-estructura-interna-del-pic-16f877/)

ESPE, A. (2015, 01). Sensor de temperatura LM35. ACADEMIA - ESPE. Obtenido 10, 2015, de https://www.academia.edu/9323561/Sensor\_de\_temperatura\_LM35

Jiménez,C.J., López, A. y León, C. (2010,07) Metodología de Diseño Electrónico. Obtenido 10,2015, de<http://www.sav.us.es/pixelbit/pixelbit/articulos/n37/2.pdf>

Patterson, David y Hennessy, Jhon(2011), Estructura y diseño de computadores- la interfaz hardware/software(4 ed). Barcelona: Reverte, S.A.

Mandado, Enrique y Maldonado, Yago(2008). Sistemas Electrónicos Digitales (9 ed) México: Técnicas – Alfa Omega Grupo Editor S.A

Tocci, Ronald; Widner, Neal y MOss, Gregory (2007). Sistemas Digitales, Principios y Aplicaciones(10 ed) Mexico: Pearson Educacion.

Microchips (2012, 11) Data Sheet Microcontroller Pic16F877A, 28/40/44 Pin Enhanced Flash Microcontrollers, Obtenido 10, 2015, de http://ww1.microchip.com/downloads/en/DeviceDoc/39582C.pdf

Martin, L (2008. 06) Regulador de Voltaje 7805 para su diseño. Automatismos Mar del Plata, Obtenido 10, 2015, de [http://www.automatismos](http://www.automatismos-mdq.com.ar/blog/2008/06/regulador-de-voltaje-7805-para-su-diseo.html)[mdq.com.ar/blog/2008/06/regulador-de-voltaje-7805-para-su-diseo.html](http://www.automatismos-mdq.com.ar/blog/2008/06/regulador-de-voltaje-7805-para-su-diseo.html)

Dorado, D. (s.f). Perifericos Basicos Visualizador LCD. Obtenido 10,2015, de https://www.academia.edu/9289390/Visualizador\_LCD\_LM016L

ShrimpTech (s.f) Tecnología para el Control y Producción de Camaronera, 10, 2015, de<http://viaxperta.com/el-control-de-produccion-camaronera/>

Organización de las Naciones Unidas para la Alimentación y la Agricultura FAO 2015 Obtenido 10, 2015 de [http://www.fao.org/fishery/culturedspecies/Penaeus\\_vannamei/es](http://www.fao.org/fishery/culturedspecies/Penaeus_vannamei/es)

National Semiconductor (2000, 11), LM35 DataSheet(PDF), LM35; Precision

Centigrade Temperature Sensor, Obtenido 10, 2015, de <http://pdf1.alldatasheet.com/datasheet-pdf/view/8866/NSC/LM35.html>

Montagut F., Y (2011,07) Manejo de LCD con PIC. Manejo de LCD xon pic 16f877A. Obtenido 10, 2015 de [http://bioinstrumentacion.eia.edu.co/Notas\\_clase/Eledigi/LCD.pdf](http://bioinstrumentacion.eia.edu.co/Notas_clase/Eledigi/LCD.pdf)

Grupo A02-A03. E. (2005,05). Conversor Analogico Digital, CONVERSOR ANALOGICO DIGITAL DEL PIC 16F877., Obtenido 10, 2015, de [http://server](http://server-die.alc.upv.es/asignaturas/PAEEES/2004-05/A02-A03%20-%20Conversor%20AD%20del%20PIC16F877.pdf)[die.alc.upv.es/asignaturas/PAEEES/2004-05/A02-A03%20-](http://server-die.alc.upv.es/asignaturas/PAEEES/2004-05/A02-A03%20-%20Conversor%20AD%20del%20PIC16F877.pdf) [%20Conversor%20AD%20del%20PIC16F877.pdf](http://server-die.alc.upv.es/asignaturas/PAEEES/2004-05/A02-A03%20-%20Conversor%20AD%20del%20PIC16F877.pdf)

Villalva Pozo, M. (2006, 02). Control de Procesos de una Maquina Brosterizadora. Sistema de Monitoreo y Control de Procesos de una Maquina Brosterizadora. Obtenido 10, 2015, de <http://repositorio.espe.edu.ec/bitstream/21000/4075/1/T-ESPEL-0139.pdf>

Universidad Tecnologica de Pereira. (S.F). El Microcontrolador PIC16F877. Resumen de Hoja de Datos Pic16F87A. Obtenido 10, 2015, de <http://www.utp.edu.co/~eduque/arquitec/PIC16F877.pdf>

Velásquez, B. (2012, 01). Condensadores. Obtenido 10, 2015, de [http://www.av.anz.udo.edu.ve/file.php/1/ElecMag/capitulo%20V/el%20condensador.ht](http://www.av.anz.udo.edu.ve/file.php/1/ElecMag/capitulo%20V/el%20condensador.html) [ml](http://www.av.anz.udo.edu.ve/file.php/1/ElecMag/capitulo%20V/el%20condensador.html)

Suarez, J. (2015, 01). Cómo gobernar un display LCD alfanumérico. Obtenido 10, 2015, de http://eii.unex.es/profesores/jisuarez/descargas/ip/lcd\_alfa.pdf

# ANEXOS

![](_page_14_Picture_1.jpeg)

Progenitor hembra (Foto: Briggs, M.)

![](_page_14_Picture_3.jpeg)

Maduración en tanques en América Latina (Foto:<br>Briggs, M.)

![](_page_14_Picture_5.jpeg)

Estanques extensivos (Foto: Briggs, M.)

![](_page_14_Picture_7.jpeg)

Cosecha (Foto: Briggs, M.)

# Figura 2.3 Imágenes de Camaroneras.

![](_page_14_Figure_10.jpeg)

14

![](_page_15_Figure_0.jpeg)

Figura 2.4 Diagrama de Bloques del PIN RA0/AN0

Figura 2.5 Conexión por defecto Pic16f877a con LCD

![](_page_15_Figure_3.jpeg)

![](_page_15_Figure_4.jpeg)

![](_page_16_Picture_16.jpeg)

# Tabla. 1.4 Descripción de los pines del microcontrolador

Microchip Corporation – DataSheet 2013

![](_page_17_Figure_0.jpeg)

Figura 2.7. Arquitectura del PIC16F877 – Microchip Corporation 20113

# **Tabla 1.5 Materiales y Componentes**

![](_page_18_Picture_142.jpeg)

-

# TERMOMETRO UTILIZADOS

![](_page_19_Picture_2.jpeg)

#### CONTROL DE TEMPERATURA AMBIENTE

![](_page_19_Picture_4.jpeg)

#### CONTROL DE TEMPERATURA AGUA HELADA

![](_page_20_Picture_1.jpeg)

#### CONTROL DE TEMPERATURA AGUA CALIENTE

![](_page_20_Picture_3.jpeg)

# URKUND

#### **Urkund Analysis Result**

**Analysed Document:** Submitted: Submitted By: Significance:

EXAMEN PRACTICO\_LANDETA.docx (D16500139) 2015-12-02 00:04:00 glandetta@gmail.com  $9%$ 

×

Sources included in the report:

informe 1 Juego de leds.docx (D13194851)<br>http://www.utp.edu.co/~eduque/arquitec/PIC16F877.pdf<br>http://www.dspace.espol.edu.ec/bitstream/123456789/5804/4/CAP%C3%8DTULO%202.doc<br>https://cifpn1hectorm.wordpress.com/2013/04/10/e http://blog.utp.edu.co/jnsanchez/files/2011/03/LM351.pdf http://www.automatismos-mdq.com.ar/blog/2008/06/regulador-de-voltaje-7805-para-su-diseo.html http://eii.unex.es/profesores/jisuarez/descargas/ip/lcd\_alfa.pdf

Instances where selected sources appear:

 $9^{^{\circ}}$ 

6702997409